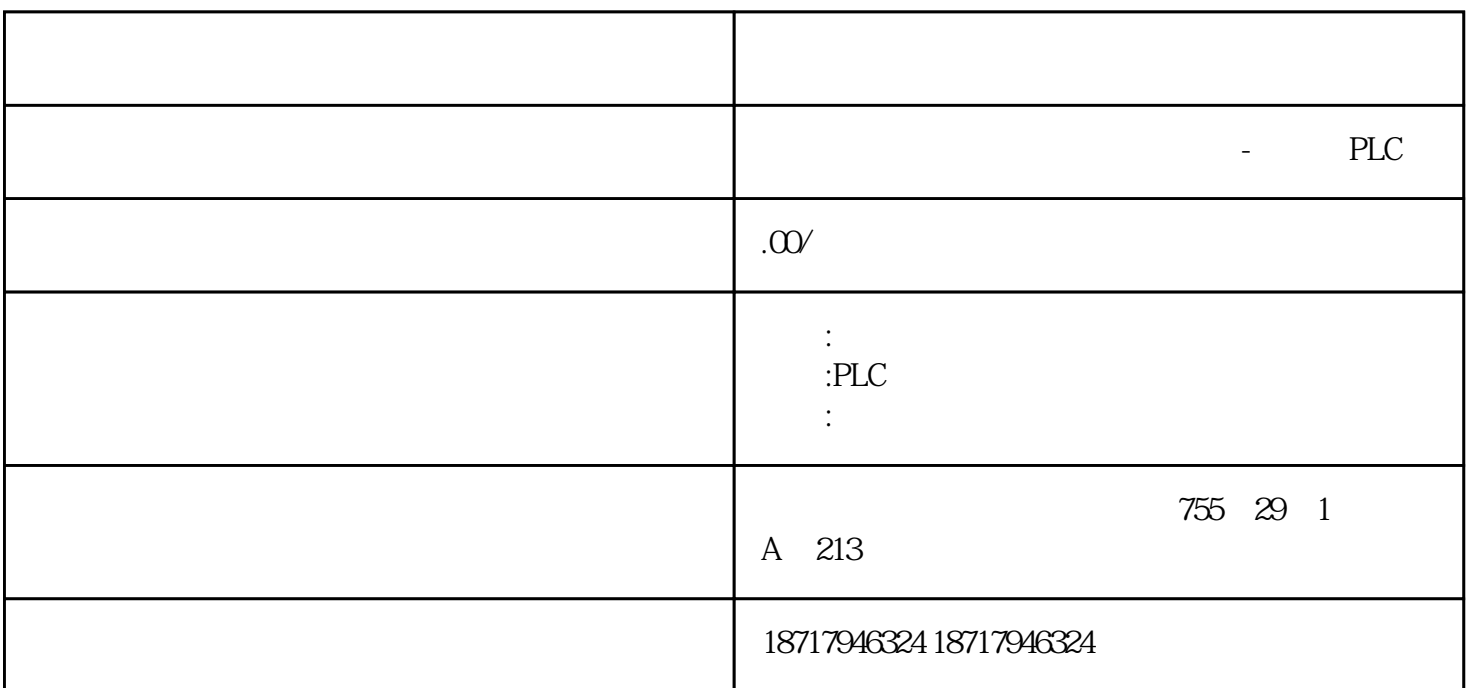

 $($ 

 $48$ 

PLC S7-200 S7-200 SMART S7-300 S7-400 S7-1200 S7-1500 ET200S ET200M ET200SP  $(+)$ 

SIEMENS810D

**SINUMERIK** 

1 NCK

2 PLC

3 MMC

## $MMC100.2$

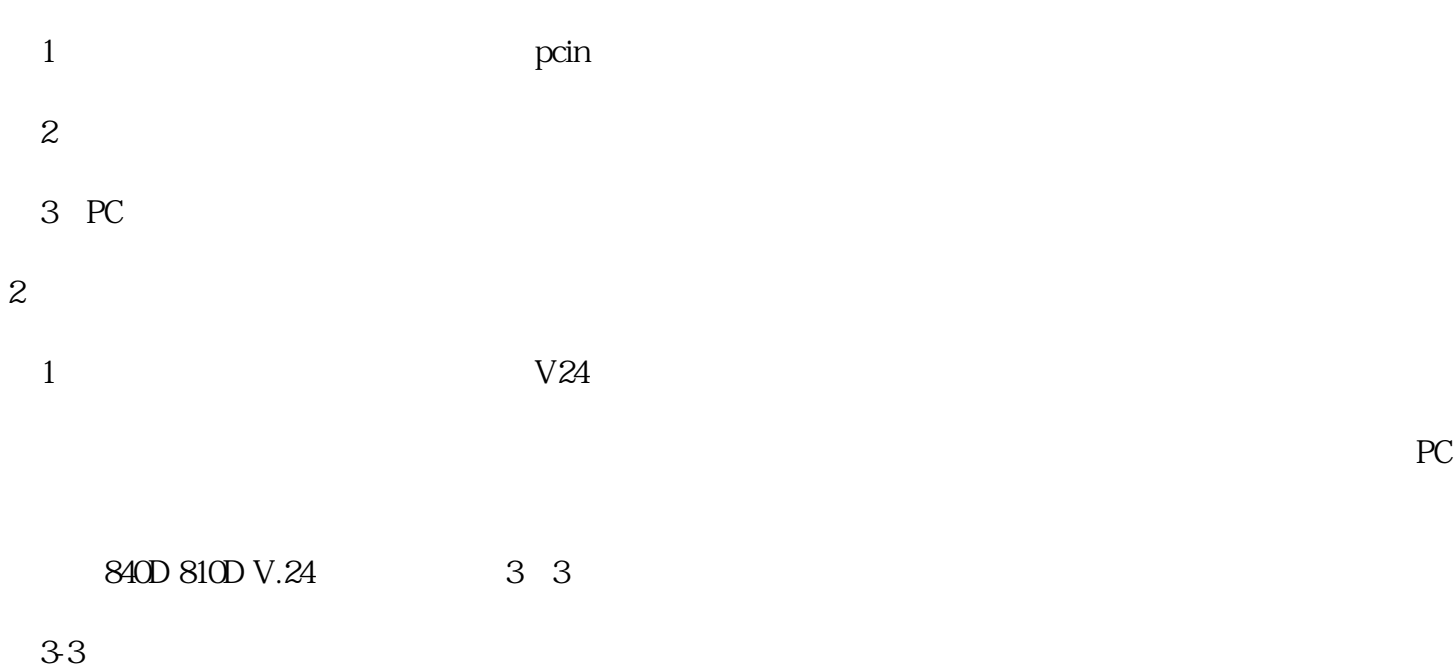

XON

X OFF

XON

 $CR$  LF

EOF

DRS

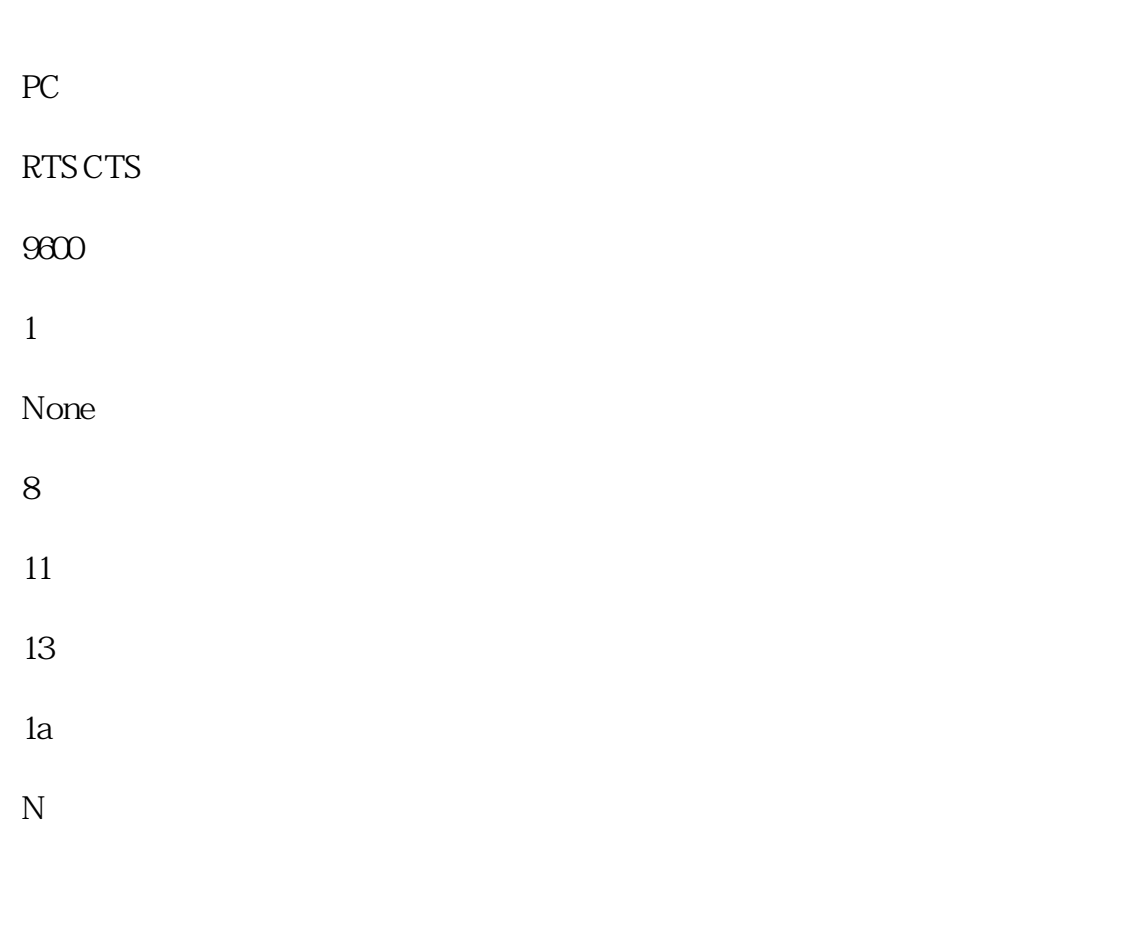

Y

## MMC100.2

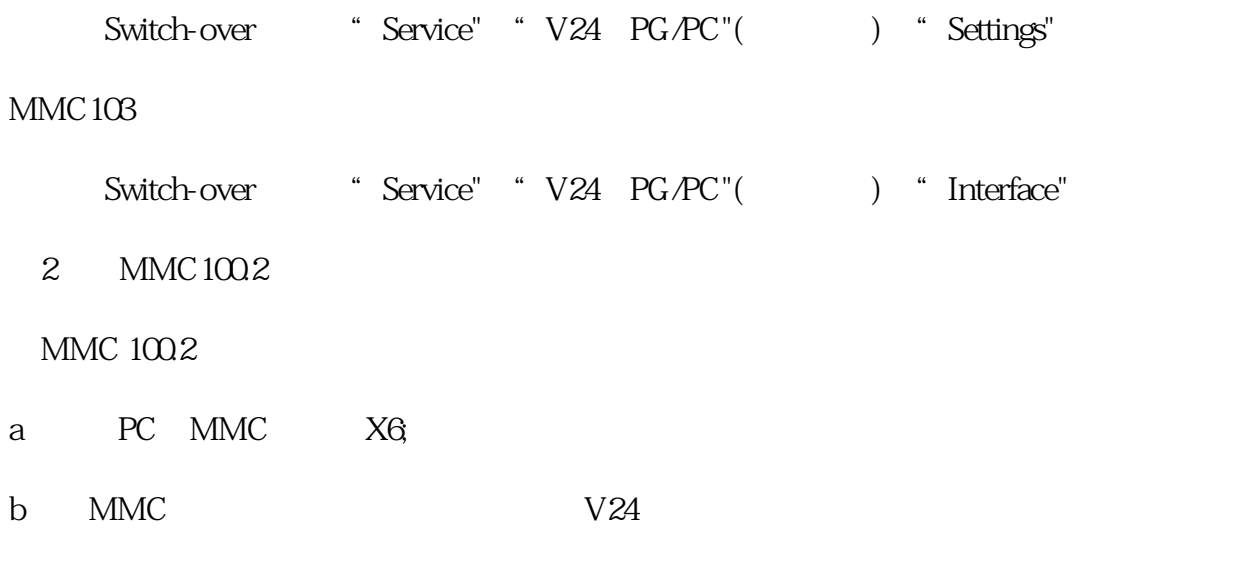

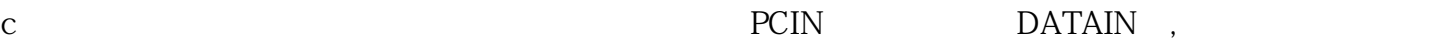

S232

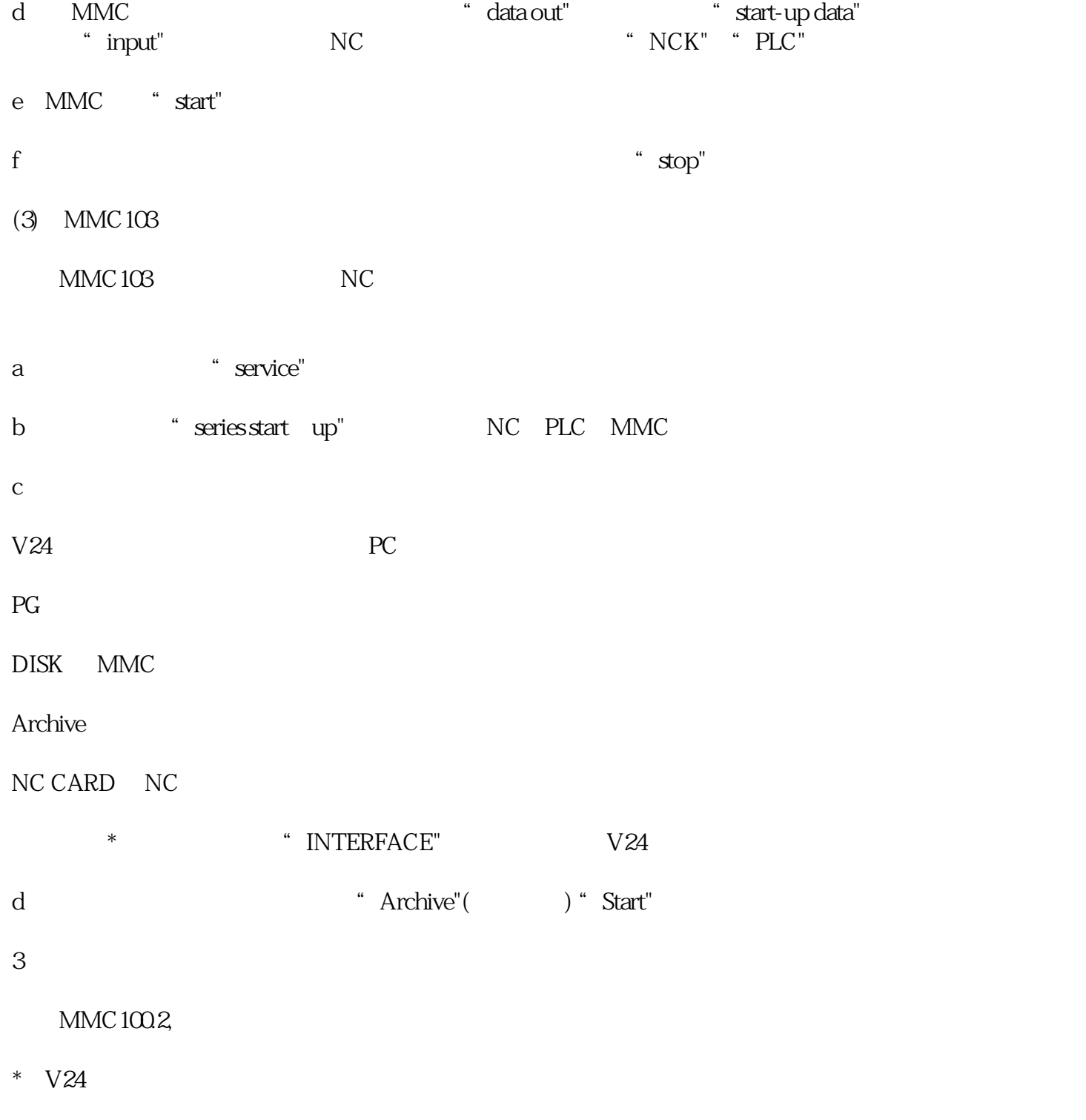

第二步数据源不再是"Start-up data"而是"Data";